## **DAFTAR ISI**

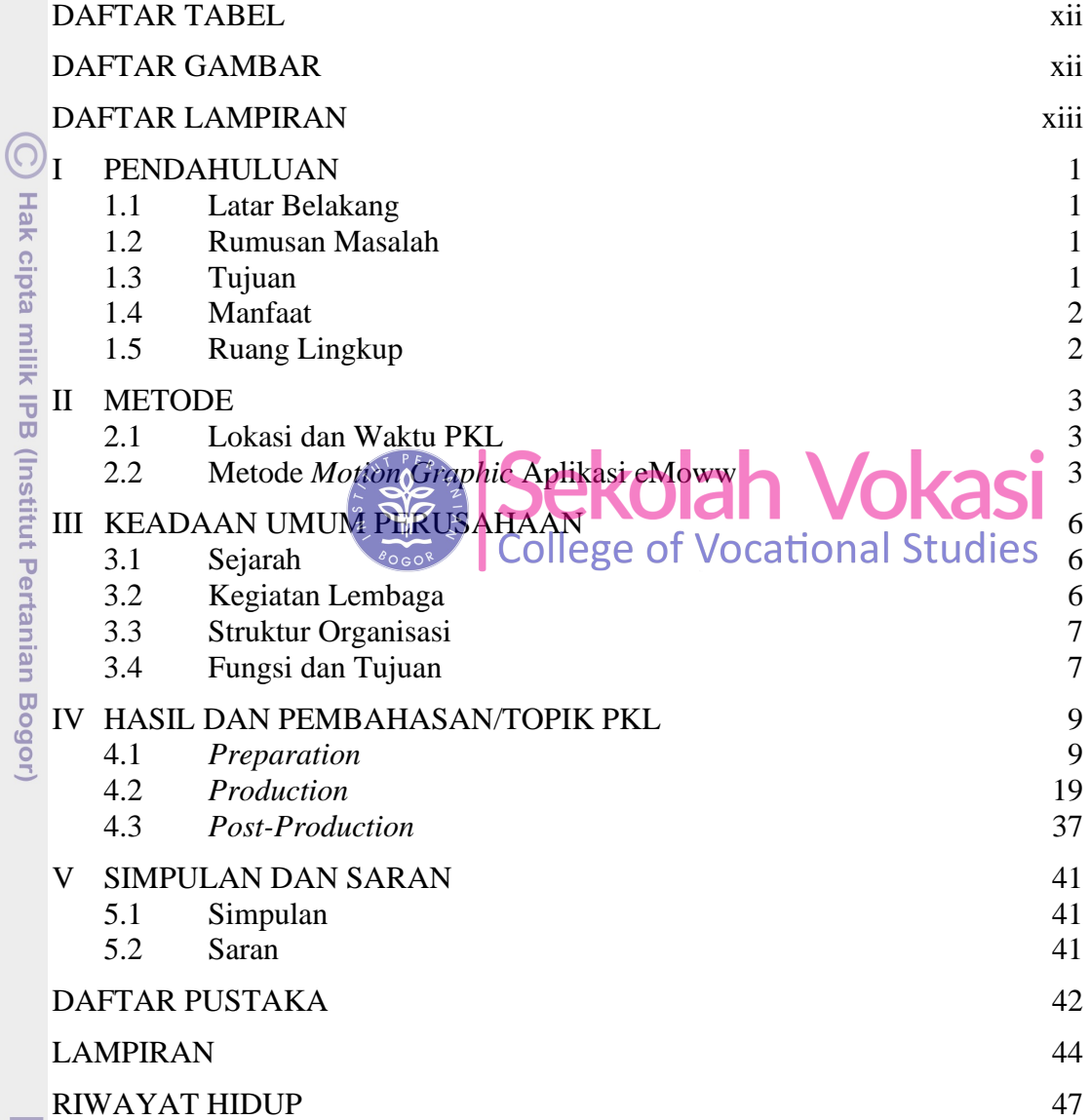

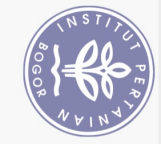

1. Dilarang mengutip sebagian atau seluruh karya tulis ini tanpa mencantumkan dan menyebutkan sumber:

Hak Cipta Dilindungi Undang-Undang

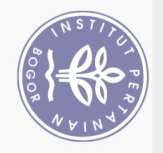

## **DAFTAR TABEL**

<span id="page-1-0"></span>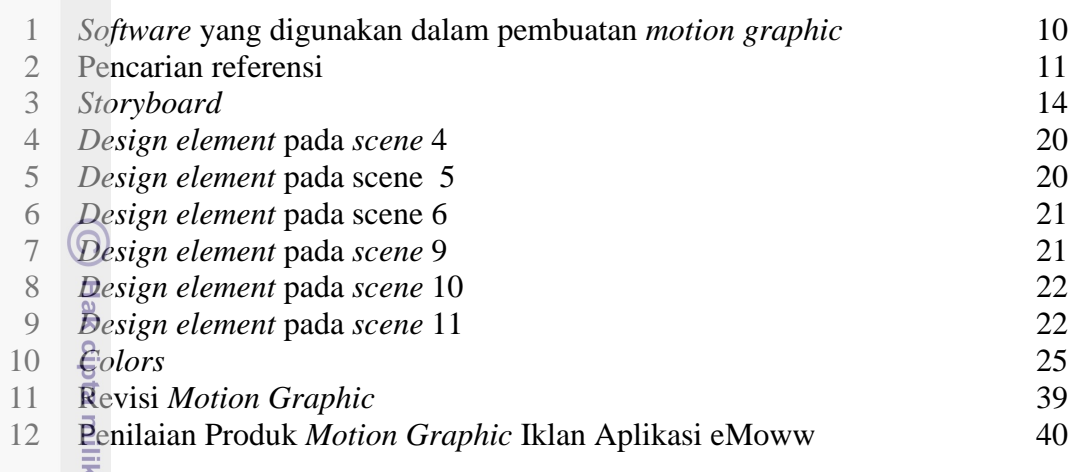

## **DAFTAR GAMBAR**<br>**SEE SEKOlah Vokasi**

1 Metode *motion graphic*  $\left\{\frac{1}{\sqrt{2\pi} \cdot \frac{1}{\sqrt{2}}}\right\}$  College of Vocational Stuglies Struktur Organisasi Sekolah Vokasi IPB 7 *Moodboard* pembuatan *motion graphic* 12 *Format and Composition* 13 Perbedaan *Serif* dan *Sans Serif* 23 *Font* Poppins 24 *Typography* penggunaan *font* pada *motion graphic* 24 Tampilan *scene* 1 26 Tampilan *scene* 2 27 Tampilan *scene* 3 27 Tampilan scene 4 28 Tampilan *scene* 5 28 Tampilan *scene* 6 29 Tampilan *scen*e 7 29 Tampilan *scene* 8 30 16 Tampilan *scene* 9 30 Tampilan *scene* 10 31 18 Tampilan *scene* 11 31 **Tampilan** *scene* 12 32 Tampilan *scene* 13 32 Tampilan *scene* 14 33 Tampilan *scene* 15 33 Tampilan *scene* 16 34 Tampilan *scene* 17 34 Tampilan *scene* 18 35 Tampilan *scene* 19 35 Tampilan *scene* 20 36

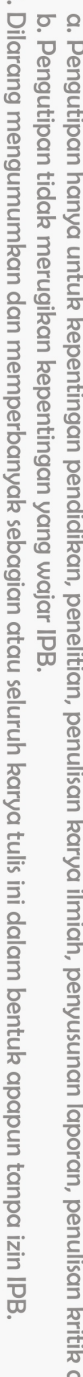

. Pengutipan hanya untuk kepentingan pendialkan, penelitian, penulisan karya ilmiah, penyusunan laporan, penulisan kritik atau tinjauan suatu masalah

Dilarang mengutip sebagian atau seluruh karya tulis ini tanpa mencantumkan dan menyebutkan sumber:

<span id="page-1-1"></span>**IPB** (Institu

Hak Cipta Dilindungi Undang-Undang

 $\sim$ 

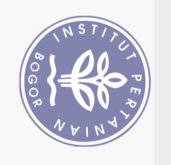

 $\Omega$ 

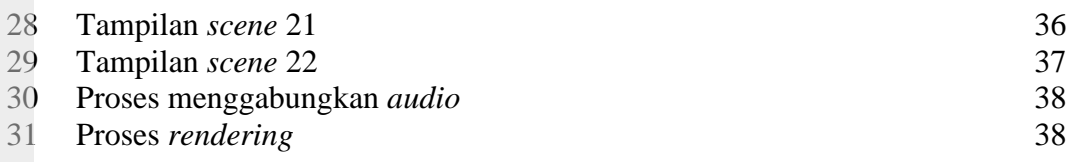

## **DAFTAR LAMPIRAN**

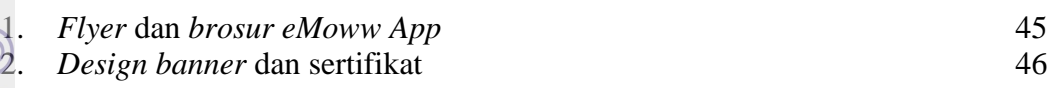

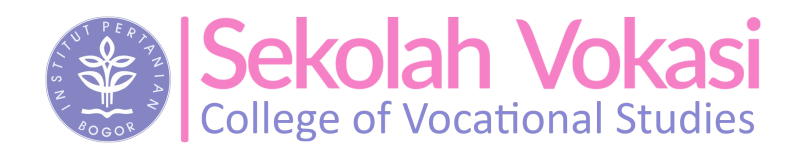

<span id="page-2-0"></span>

Bogor Agricultural University

2. Dilarang mengumumkan dan memperbanyak sebagian atau seluruh karya tulis ini dalam bentuk apapun tanpa izin IPB b. Pengutipan tidak merugikan kepentingan yang wajar IPB.

. Dilarang mengutip sebagian atau seluruh karya tulis ini tanpa mencantumkan dan menyebutkan sumber:

Hak Cipta Dilindungi Undang-Undang

. Pengutipan hanya untuk kepentingan pendidikan, penelitian, penulisan karya ilmiah, penyusunan laporan, penulisan kritik atau tinjauan suatu masalah.